Espace pédagogique de l'académie de Poitiers > Collège A. Delafont, académie de Poitiers ; mail : ce.0160032y (at) ac-poitiers.fr. > Administration > Info parents

<https://etab.ac-poitiers.fr/coll-montmoreau/spip.php?article1563> - Auteur : Webmestre

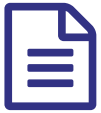

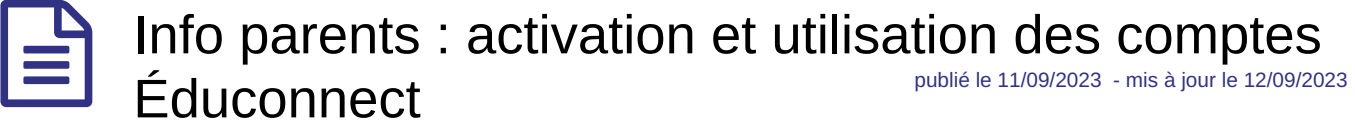

Vous trouverez ci-dessous un document PDF présentant la procédure pour créer et utiliser votre compte Éduconnect afin d'accèder à l'ENT du collège.

Le tuto educonnect responsables legaux creation-utilisation 2023 clg- montmoreau (PDF de 500.1 ko)

Ce compte vous permettra de profiter des services suivants :

- Pronote (suivi de la scolarité de votre enfant)
- Le portail des téléservices (accès aux bourses en ligne/Fiche de renseignements/Livret scolaire)

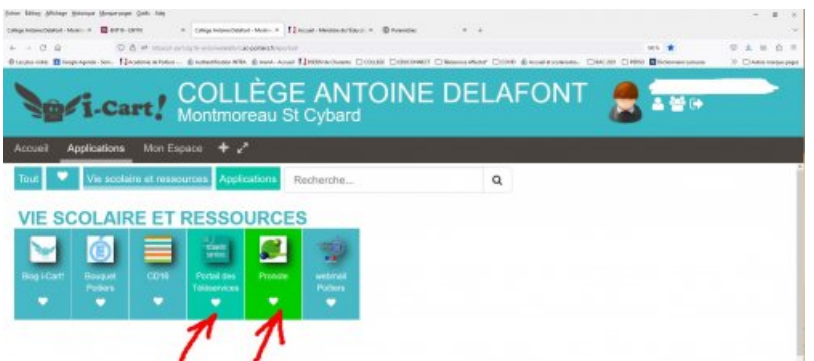

Si vous souhaitez utiliser Pronote sur un mobile, la configuration de l'application doit se faire à partir du QR Code généré depuis un ordinateur connecté à votre compte.

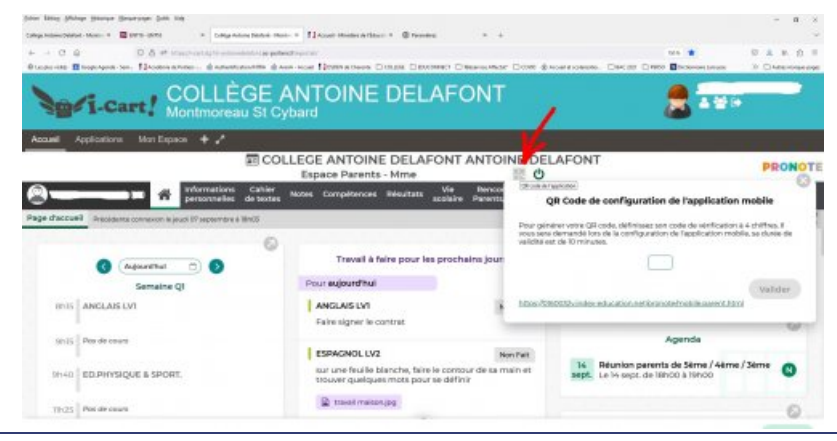

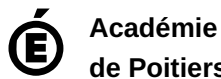

**de Poitiers**

Avertissement : ce document est la reprise au format pdf d'un article proposé sur l'espace pédagogique de l'académie de Poitiers. Il ne peut en aucun cas être proposé au téléchargement ou à la consultation depuis un autre site.